### **Expressions to avoid**

**(if <p> #t #f) ; worst**

**(append (list1 <x>) <ys>) ; most common**

**(cons <x> (cons <y> '())) ; prefer 'list2'**

# **Homework alert**

### **Functions list-of?, formula?**

- **• Can be passed any value**
- **• Must handle all cases (Figure 2.2, page 94)**

### **Review: "Continuation-Passing Style"**

### **All tail positions are continuations or recursive calls**

```
(define witness-cps (p? xs succ fail)
   (if (null? xs)
       (fail)(let ([z (car xs)])
         (if (p? z)
             (succ z)
             (witness-cps p? (cdr xs) succ fail)))))
```
**Compiles to tight code**

# **Solving Boolean formulas withcontinuations**

**A formula is one of these:**

- **• Symbol (stands for <sup>a</sup> variable)**
- **• Record (make-not** *f***);** *f* **is <sup>a</sup> formula**
- **• Record (make-or** *fs* **);** *fs* **is <sup>a</sup> list of formulas**
- **• Record (make-and** *fs* **);** *fs* **is <sup>a</sup> list of formulas**

**given the following record definitions (in book):**

**(record not [arg]) (record or [args]) (record and [args])**

**(val f1 (make-and (list4 'x 'y 'z (make-not 'x)))) ; <sup>x</sup> /\ <sup>y</sup> /\ <sup>z</sup> /\ !x**

**Answer: NONE**

```
(val f2 (make-not (make-or (list2 'x 'y))))
  ; !(x \/ y)
```
**Answer:**

**{ <sup>x</sup> |-> #f, <sup>y</sup> |-> #f }**

$$
\begin{array}{ll}\n(\text{val f3 (make-or (list2 'x 'y))})\\
& \text{; x \ } \lor \text{ y}\n\end{array}
$$

**Answer: Three solutions!**

$$
\{ x \mid \to \#t, \ldots \}
$$
  

$$
\{ y \mid \to \#t, \ldots \}
$$

```
(val f4 (make-not (make-and (list3 'x 'y 'z))))
  ; !(x /\ y /\ z)
```
**Answer: Many solutions(all 7 ways the variables can not all be #t):**

**{ <sup>x</sup> |-> #f, ... }, ...**

## **Finding <sup>a</sup> satisfying assignment**

**Example formula:**

**(x \/ y) /\ (!x /\ !z)**

# **Problem Decomposition**

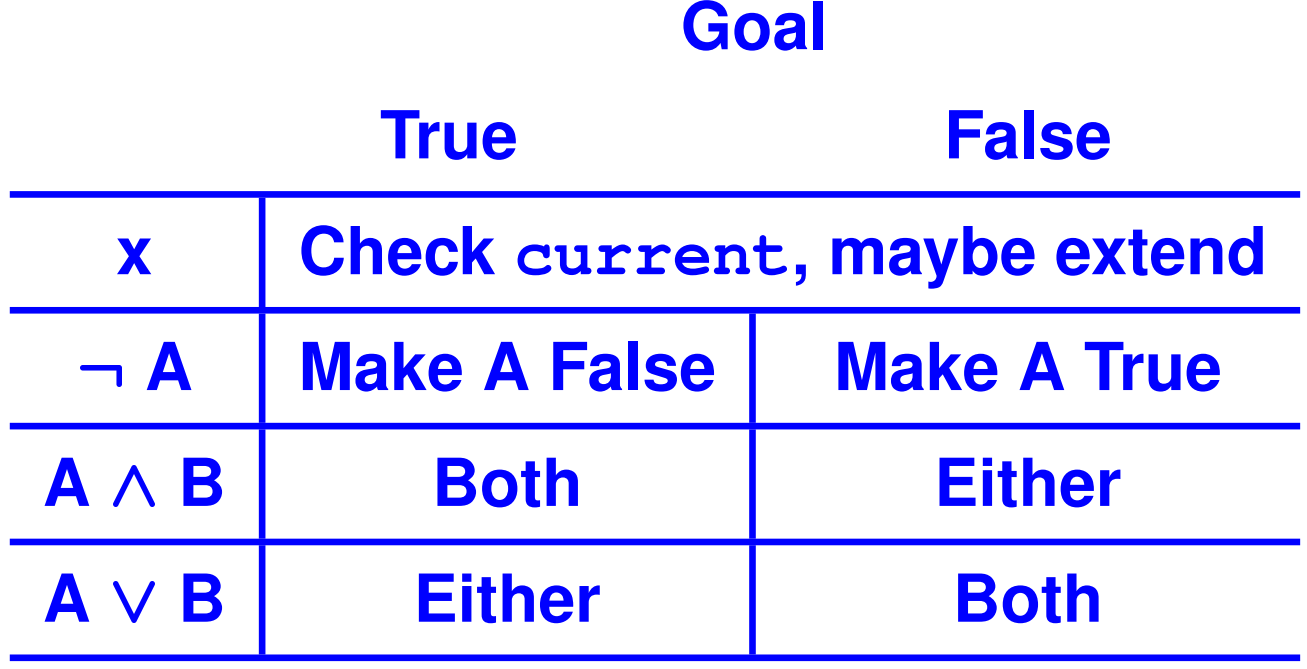

**current is partial assignment of truth values tovariables.**

#### **Compose <sup>a</sup> network of solvers using continuations**

**Formula types:x, !x, <sup>A</sup>**∧**B, <sup>A</sup>**∨**B**

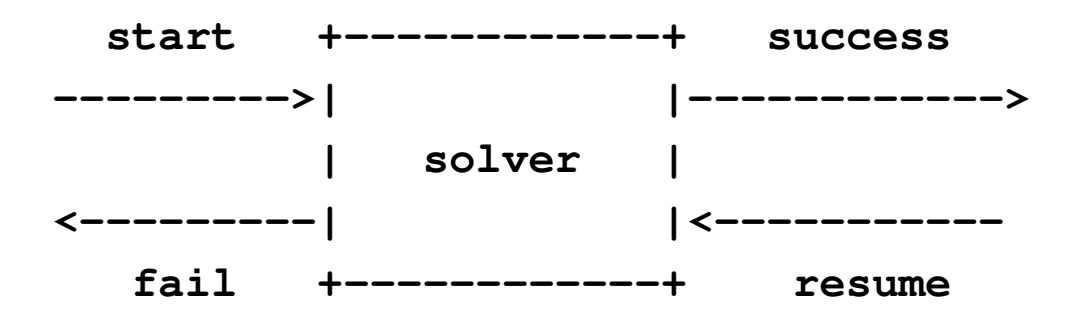

**start Passed current (partial solution), fail, success**

**success Call with extended solution <sup>+</sup> resume**

**resume Called by downstream solver with no params if extendedsolution won't work**

**failCall with no params if current won't work**

**A composable unit!**

### **Solving <sup>a</sup> literal**

```
; (satisfy-literal-true x current succ fail) =
    ; (succ current fail), when x is bound to #t in cur
  ; (fail), when x is bound to #f in cur
; (succ (bind x #t current) fail), x unbound in cur
(define satisfy-literal-true (x current succ fail)
  (if (bound? x current)
```

```
(if (find x current)
    (succ current fail)
    (fail))(succ (bind x #t current) fail)))
```
### **Continuations for the solver**

**A big box contains two smaller boxes A and BThere are two ways to wire them up (board)**

**Imagine A and B as formulas**

**Imagine A as <sup>a</sup> formula, B as <sup>a</sup>** *list* **of formulas!**

# **Lisp and Scheme Retrospective**

# **Five powerful questions**

- **1. What are the values?What do expressions/terms evaluate to?**
- **2. What environments are there?What can names stand for?**
- **3. What is the abstract syntax?Syntactic categories? Terms in each category?**
- **4. How are terms evaluated?Judgments? Evaluation rules?**
- **5. What's in the initial basis?Primitives and predefined, what is built in?**

### **Scheme and the Five Questions**

**Values:S-expressions (esp. cons cells and closures)**

**Environments:A name stands for <sup>a</sup> mutable location holding <sup>a</sup> value**

**Abstract syntax:Expressions and definitions, imperative core, let, lambda**

**Evaluation rules: lambda captures environment**

**Initial basis: powerful higher-order functions**

### **Next steps**

**Before tomorrow's lecture, Consider good and bad points of Scheme (Informed by your experience)**

### **Full Scheme: Macros**

**A Scheme program is** *just another S-expression*

- **• Function define-syntax manipulates syntax at compile time**
- **• Macros are hygienic—name clashes impossible**
- **• let, &&, record, others implemented as macros**

**(See book sections 2.16, 2.17.4)**

### **Full Scheme: Conditionals**

- **(cond [c1 e1] ; if c1 then e1 [c2 e2] ; else if c2 then e2 ... ... [cn en]) ; else if cn then en**
- **; Syntactic sugar---'if' is <sup>a</sup> macro: (if e1 e2 e3) == (cond [e1 e2] [#t e3])**

### **Full Scheme: Mutation**

**Not only variables can be mutated.**

**Mutate heap-allocated cons cell:**

**(set-car! '(a <sup>b</sup> c) 'd) => (d <sup>b</sup> c)**

**Circular lists, sharing, avoids allocation**

**• still for specialists only**